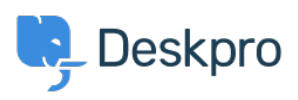

Deskpro Legacy > Using a Unix socket to connect to MySQL < [مرکز آموزش](https://support.deskpro.com/fa/kb)

Using a Unix socket to connect to MySQL Ben Henley - 2014-10-02 - Comment (1[\)](#page--1-0) - Deskpro Legacy

In some circumstances you may want to use a Unix socket to connect to the database: for .example, if networking is disabled in MySQL

: To do this, use a setting like this in your config.php

;('define('DATABASE\_HOST', 'unix\_socket:/var/run/mysqld/mysqld.sock

.making sure the second parameter is **unix\_socket:** then the correct path to the socket